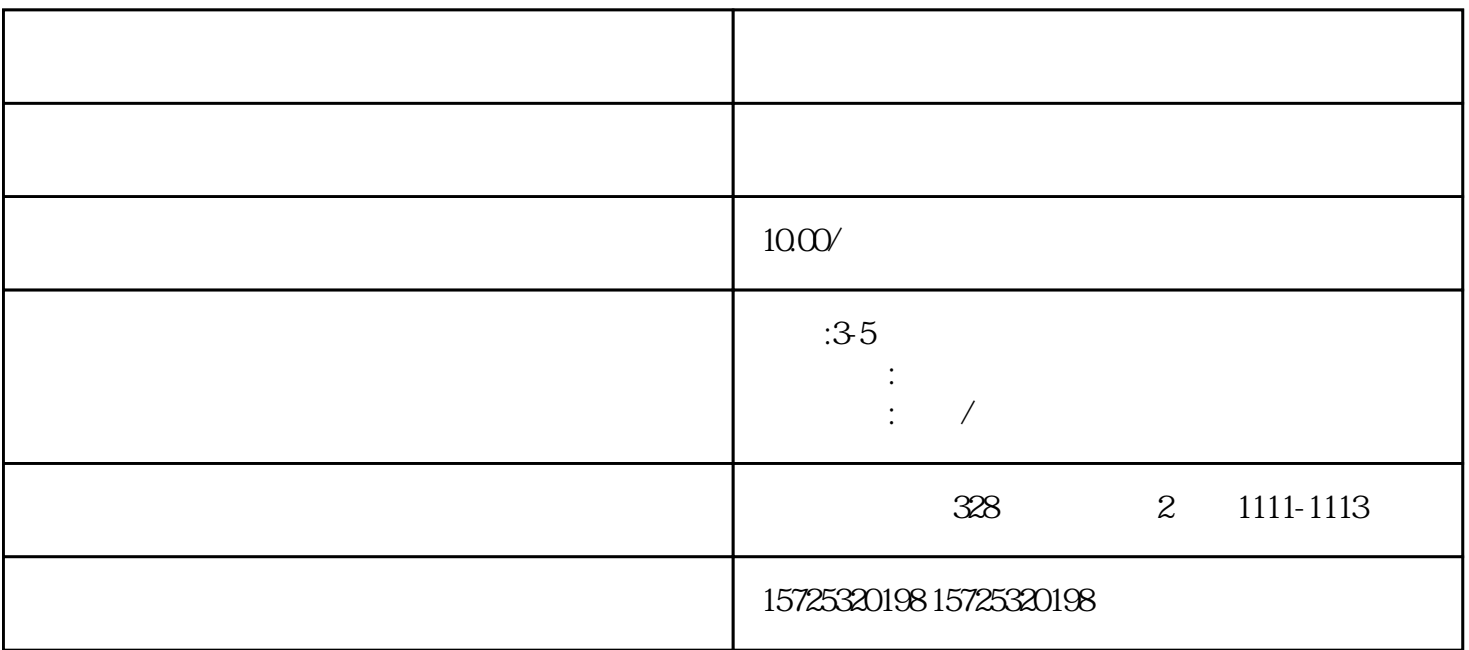

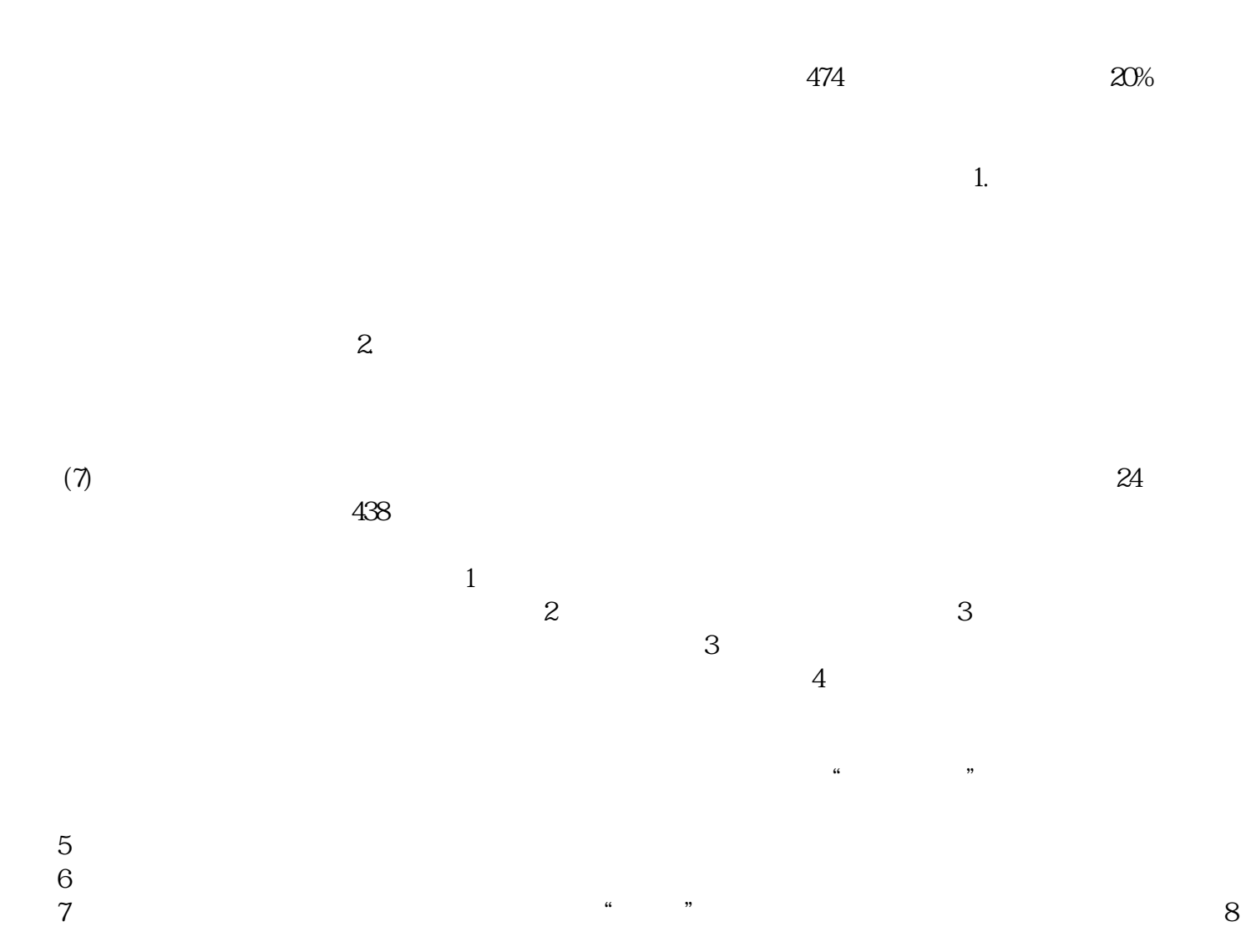

 $1.$  $2.$  $3 \thinspace$  $4.$  $5\,$  $6 \,$  $7.$  $8.$ 1. 档案存放调档;  $2.$  $3 \sim$   $3 \sim$  $4.$  $5\,$  $6.$  $7.$  $8 \,$ 1. 员工人事存档;  $2.$ 3. 疑难档案及转正定级等咨询服务。

 $\mathcal{L}_{\mathcal{A}}$  , and the contract of the contract of the contract of the contract of the contract of the contract of